ISSN 0919-2336

# **AD ALTIORA SEMPER**

16

**Contents:** 

 $\blacksquare$  i-mode  $\blacksquare$   $\blacksquare$   $\blacks$ INFORMATION

OPAC

 $1920$ 

 $21$ 

 $21$ 

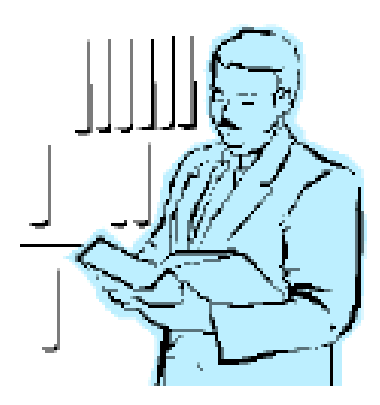

 $Q$  PAC  $\sim$ 

 $\alpha$  OPAC  $\alpha$ 

 $C$  PAC  $C$ 

OPAC できちんとものです。<br>こういう

OPAC P.6-7

 $Q$  PAC  $\alpha$ 

 $\alpha$  OPAC  $\alpha$ 

1.  $\overline{\phantom{a}}$ 

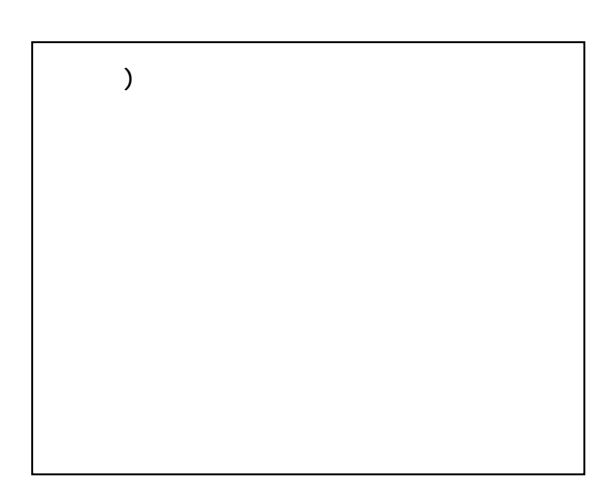

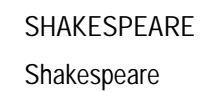

shakespeare

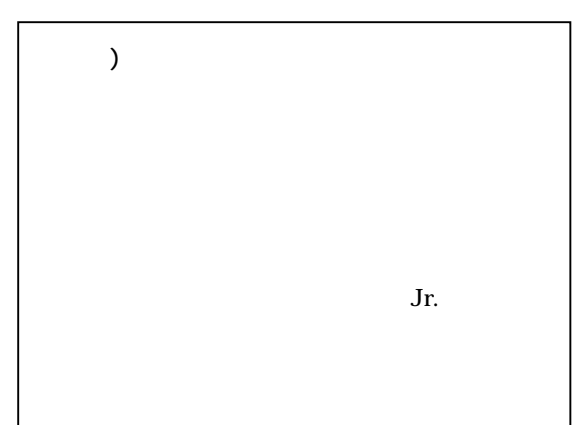

4.検索結果を絞り込む

OPAC  $\overline{C}$ 

 $\prec$  +  $\prec$  +  $\prec$ 

 $3 \qquad \qquad \blacksquare$ 

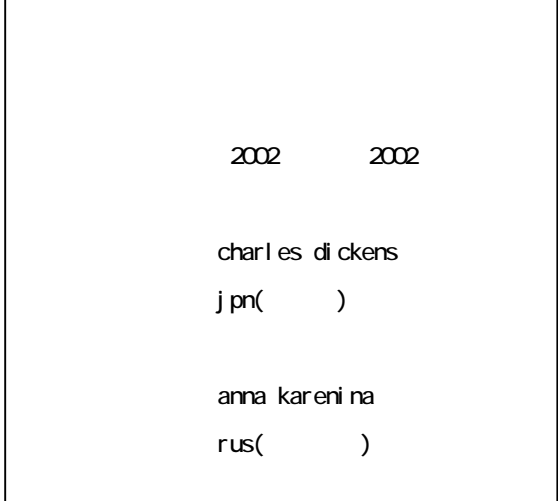

 $\infty$ 

 $\infty$  200  $\infty$ 

 $\sqrt{ }$ 

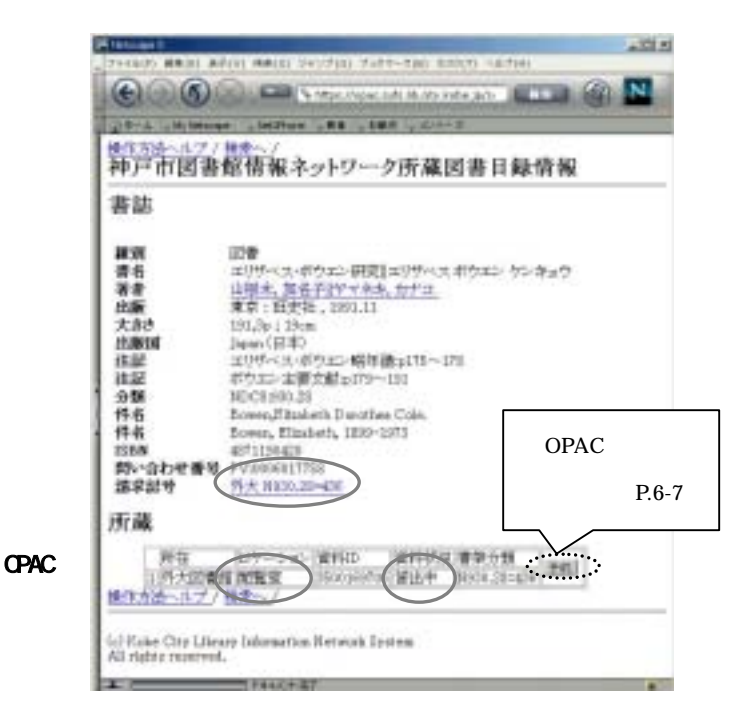

p. 6-7

 $\overline{O}$ 

 $100$ 

 $\overline{c}$ 

## **OPAC**

 $2002 \quad 5$   $Q$ PAC

 $\alpha$  opacity that  $\alpha$ 

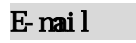

CPAC **that is a structure of the structure of the structure of the structure of the structure of the structure of the structure of the structure of the structure of the structure of the structure of the structure of the st** 

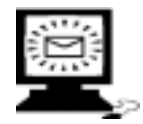

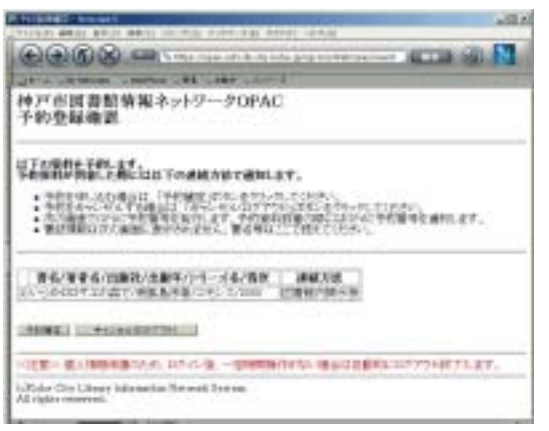

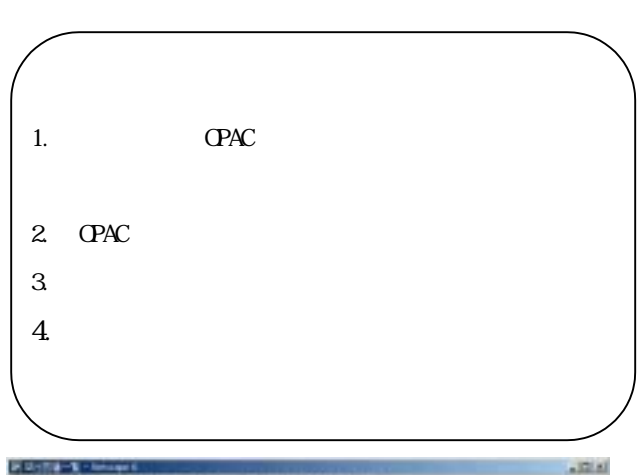

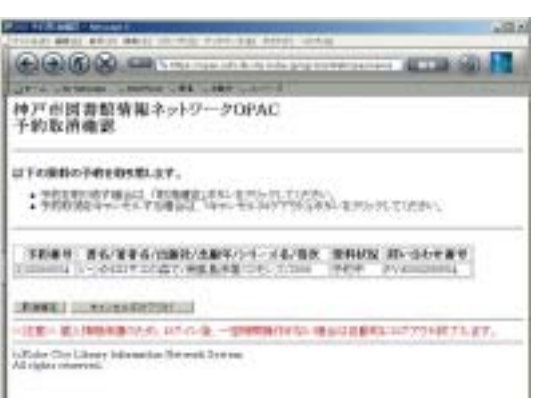

I

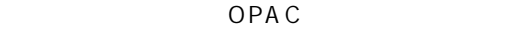

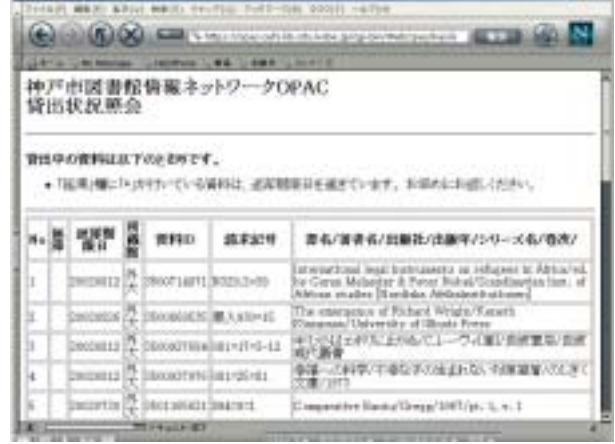

6

 $\blacksquare$ 

(as a function of  $\overline{C}$ 

#### $\Gamma$  OPAC  $\Gamma$  $-12.8$ OPAC Printed Public Second ... N **MA**NY 神戸市図書館情報ネットワークOPAC<br>予約登録 利用者認証 このサービスは実現するにはいだれが必要です。  $\begin{tabular}{ll} \multicolumn{2}{c}{\begin{tabular}{l} \multicolumn{2}{c}{\textbf{1.01}}}\\ \multicolumn{2}{c}{\textbf{2.01}}\\ \multicolumn{2}{c}{\textbf{3.02}}\\ \multicolumn{2}{c}{\textbf{4.03}}\\ \multicolumn{2}{c}{\textbf{5.04}}\\ \multicolumn{2}{c}{\textbf{6.04}}\\ \multicolumn{2}{c}{\textbf{7.05}}\\ \multicolumn{2}{c}{\textbf{8.06}}\\ \multicolumn{2}{c}{\textbf{9.06}}\\ \multicolumn{2}{c}{\textbf{1.07}}\\ \multicolumn{$ ment-rawfsomer many lanet **JARGE WITH INCHEST** ○は東一度人間被害者にため、※ドル「後、一世間時間がある。増出は目数時に307755以下7.47」 Cillain City Library Internation National Dynam<br>All Agass reserved. LAN A Party of Charles of Concerning Council and Concerning

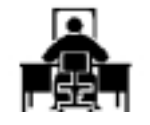

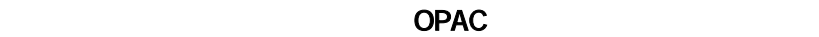

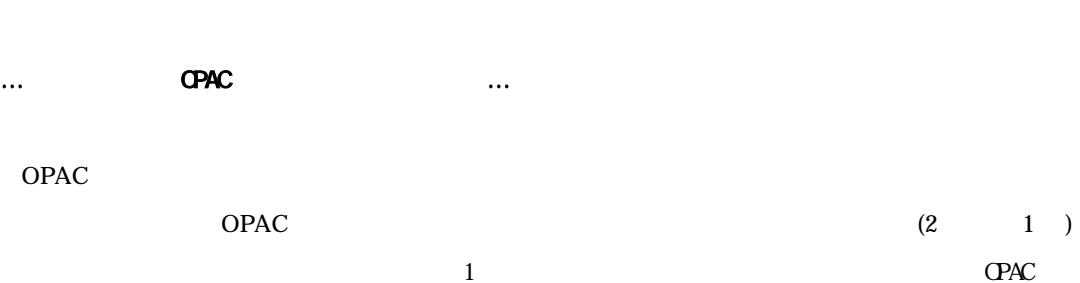

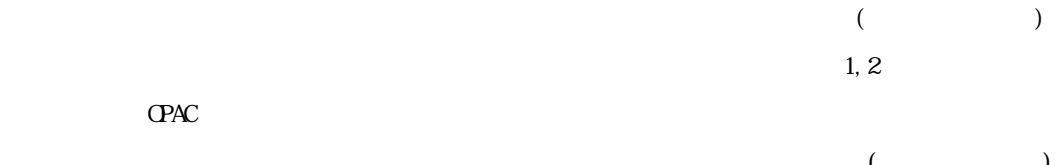

### i-mode OPAC

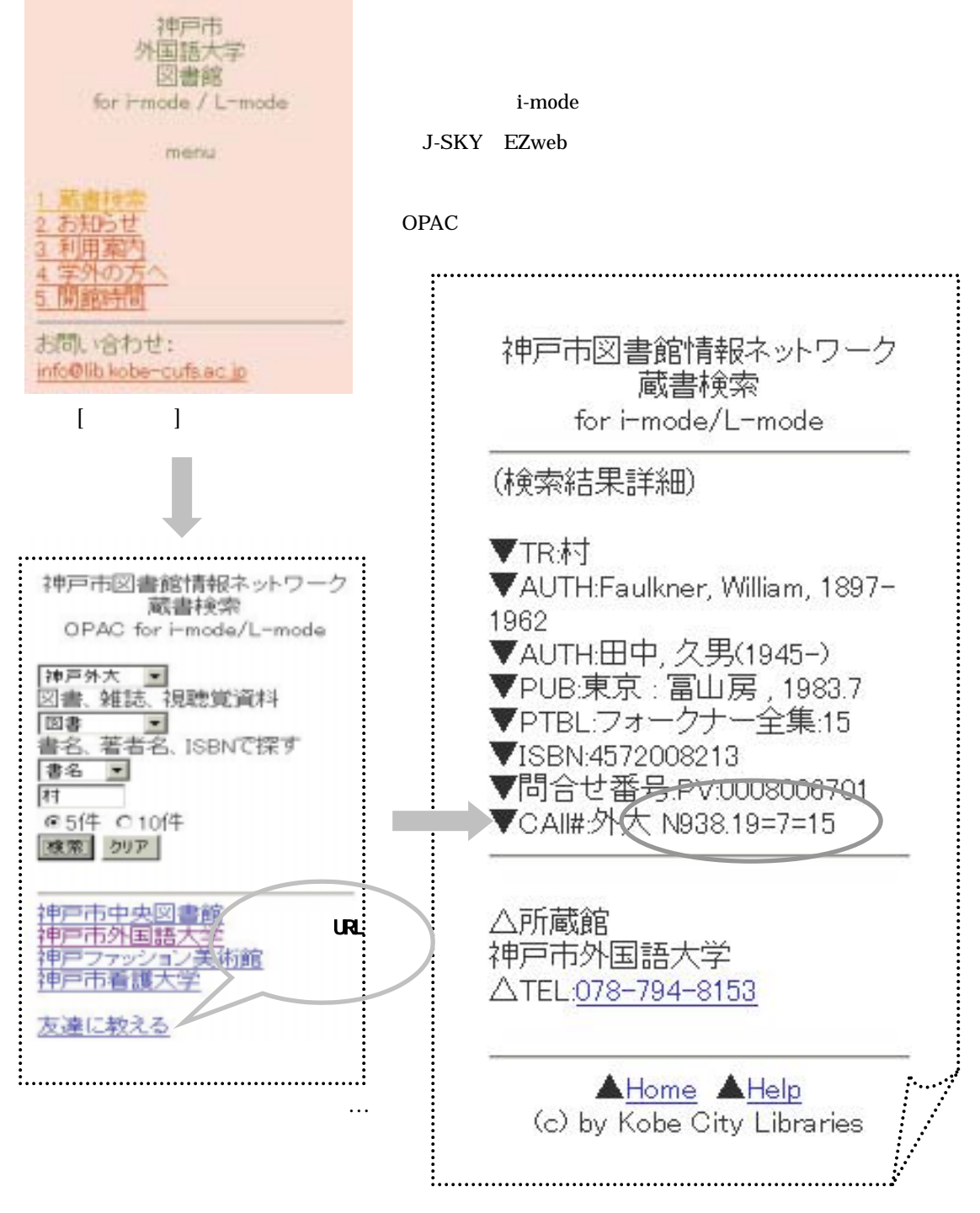

URL http://opac.lib.kobe-cufs.ac.jp/i/

### **INFORMATION**

夏期休暇中の開館時間

ł t

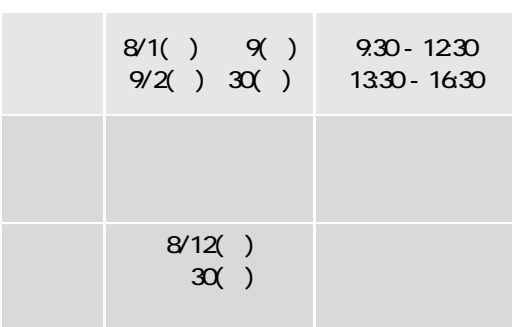

の開館カレンダーをご覧ください。カウンタ-にも

 $7/8($  )  $9/18($   $\,$  ) 返却期限: 10/3(木)

夏期休暇中の長期貸出

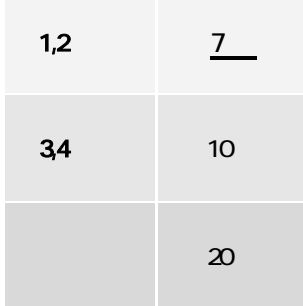

 $9/6( \phantom{0} )$ 

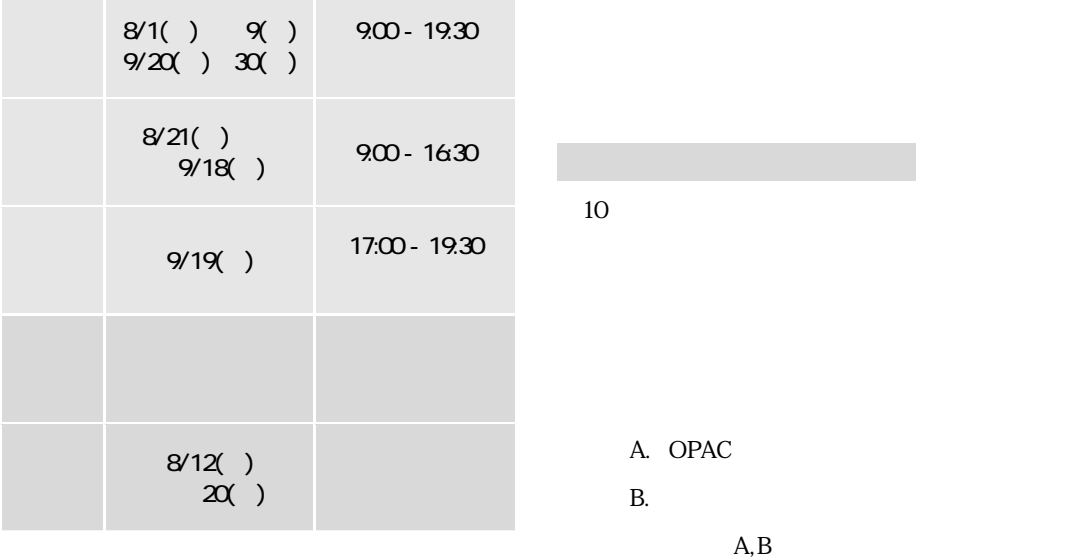

 $AD$  ALTIORA SEMPER  $No.16 = 16$ 651-2187 9 1 TEL: 078-794-8151 / FAX: 078-797-2257 E-Mail: info@lib.kobe-cufs.ac.jp URL: http://www.kobe-cufs.ac.jp/library/ 2002 6 21